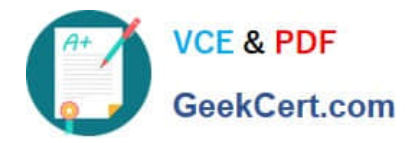

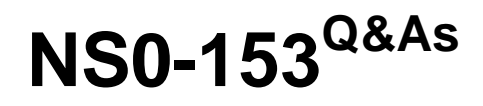

Network Appliance Storege Networking

# **Pass Network Appliance NS0-153 Exam with 100% Guarantee**

Free Download Real Questions & Answers **PDF** and **VCE** file from:

**https://www.geekcert.com/ns0-153.html**

# 100% Passing Guarantee 100% Money Back Assurance

Following Questions and Answers are all new published by Network Appliance Official Exam Center

**63 Instant Download After Purchase** 

**@ 100% Money Back Guarantee** 

365 Days Free Update

800,000+ Satisfied Customers

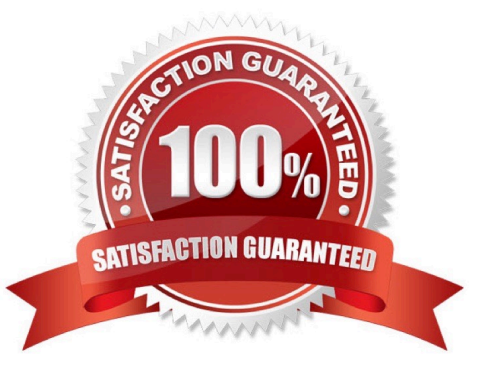

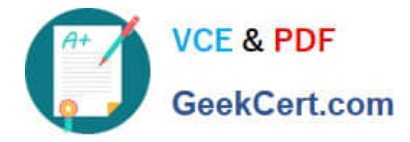

## **QUESTION 1**

If you cannot access a LUN that has been created and mapped to an initiator from a Solaris host, which are two possible problems? (Choose 2.)

- A. The storage appliance is not in the /etc/hosts file.
- B. The LUN ID is not in the /etc/sd.conf file.
- C. The devfsadm command has not been executed.
- D. The LUN ID is not in the /kernel/drv/sd.conf file.

Correct Answer: CD

#### **QUESTION 2**

File locking for a CIFS client is \_\_\_\_\_\_\_\_\_\_.

- A. advisory
- B. mandatory
- C. ordered
- D. optional
- Correct Answer: B

## **QUESTION 3**

Which command adds the share "netapp" to the /vol/vol2/home directory?

- A. cifs shares -add netapp /vol/vol2/home
- B. cifs shares -add /vol/vol2/home/netapp
- C. cifs shares -add netapp /vol/vol2
- D. None of the above

Correct Answer: A

#### **QUESTION 4**

Cloning a LUN from a snapshot will cause that snapshot to be  $\qquad \qquad$ .

A. recreated.

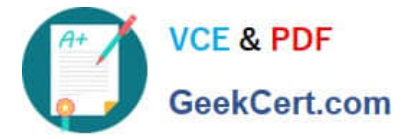

- B. corrupted.
- C. locked.
- D. destroyed.
- Correct Answer: C

# **QUESTION 5**

A quota target can be defined as  $\qquad \qquad$ .

- A. the maximum amount of disk space in a volume.
- B. the maximum number of files in a disk.
- C. a user, group, or qtree to which a quota is applied.
- D. a specific disk space threshold.
- Correct Answer: C

[Latest NS0-153 Dumps](https://www.geekcert.com/ns0-153.html) [NS0-153 Practice Test](https://www.geekcert.com/ns0-153.html) [NS0-153 Study Guide](https://www.geekcert.com/ns0-153.html)